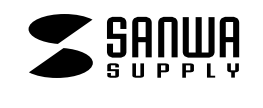

**UPS-500C**

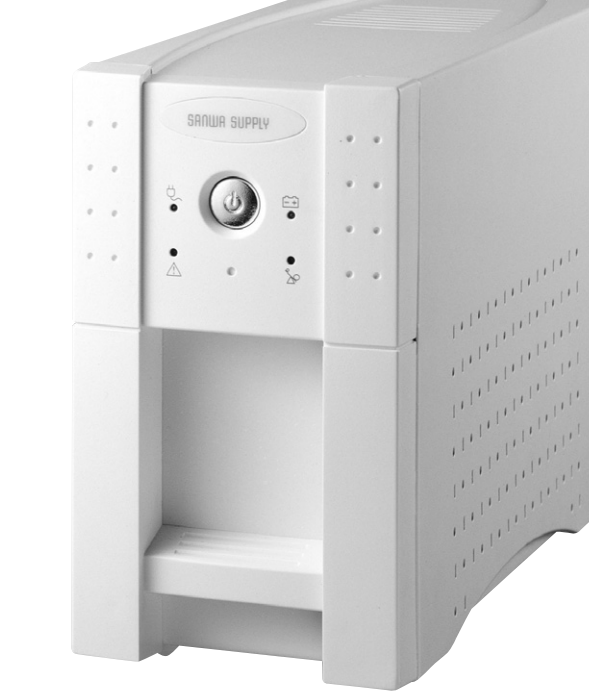

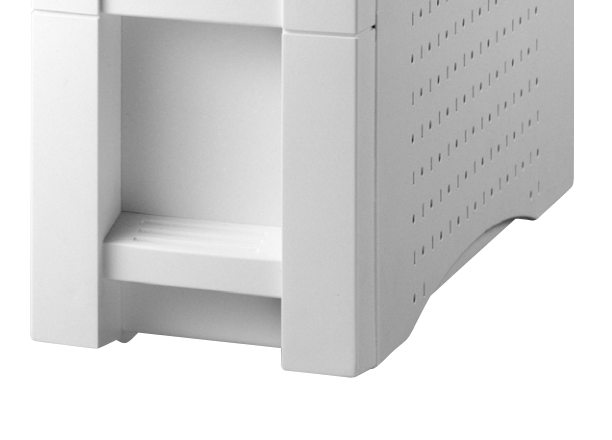

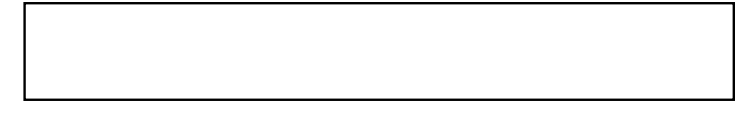

デザイン及び仕様については改良のため予告なしに変更することがございます。<br>本書に記載の社名及び製品名は一般的に各社の商標又は登録商標です。

サンワサプライ株式会社

12 **UPS-500C**

TEL( ) -

 $($  TEL  $)$ 

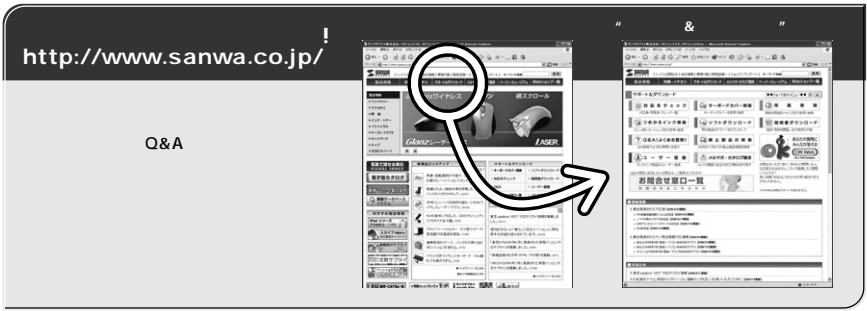

## サンワサプライ株式会社

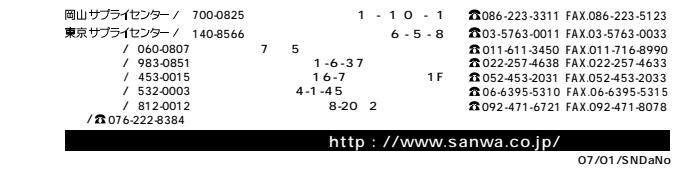

#### 1.  $\sim$ 2.  $\blacksquare$  $3.$

# **http://www.sanwa.co.jp/user/**  $SSL$ Q&A、 **http://www.sanwa.co.jp/support/**  △リンワリプライ件式会社~パソコンデスク、パソコンラックetc. - Microsoft Internet Explorer  $\Box$ o $\boxtimes$ → PEA → PEA → PEA → PEA → PEA → PEA → PEA → PEA → PEA → PEA → PEA → PEA → PEA → PEA → PEA → PEA → PEA → PEA → PEA → PEA → PEA → PEA → PEA → PEA → PEA → PEA → PEA → PEA → PEA → PEA → PEA → PEA → PEA → PEA → PEA → PEA → P サポート&ダウンロード  $[449a + b\bar{b}b\bar{b}b\bar{c}a + 4\bar{c}a] [\bar{c}a]$ 》最近発表されたPO/周辺機器対応連報 [cookeveline]<br>→ 各社だ500年9月に設え/パン2本体結局サプライ [cookeveline]<br>→ 各社だ500年9月に設え/パン2本体結局サプライ [cookeveline]<br>→ キャノンだ500年9月に設え/プルク本体結局サプライ [cookeveline] 画お知らせ → 東芝 eleabeat V30T 対応サプライ情報 [1000/0/11更新]<br>- 3 ID記憶式マイゴン設定タイプのパソコン連続タップを正しくお使いいただくために [2006/1/5更新]

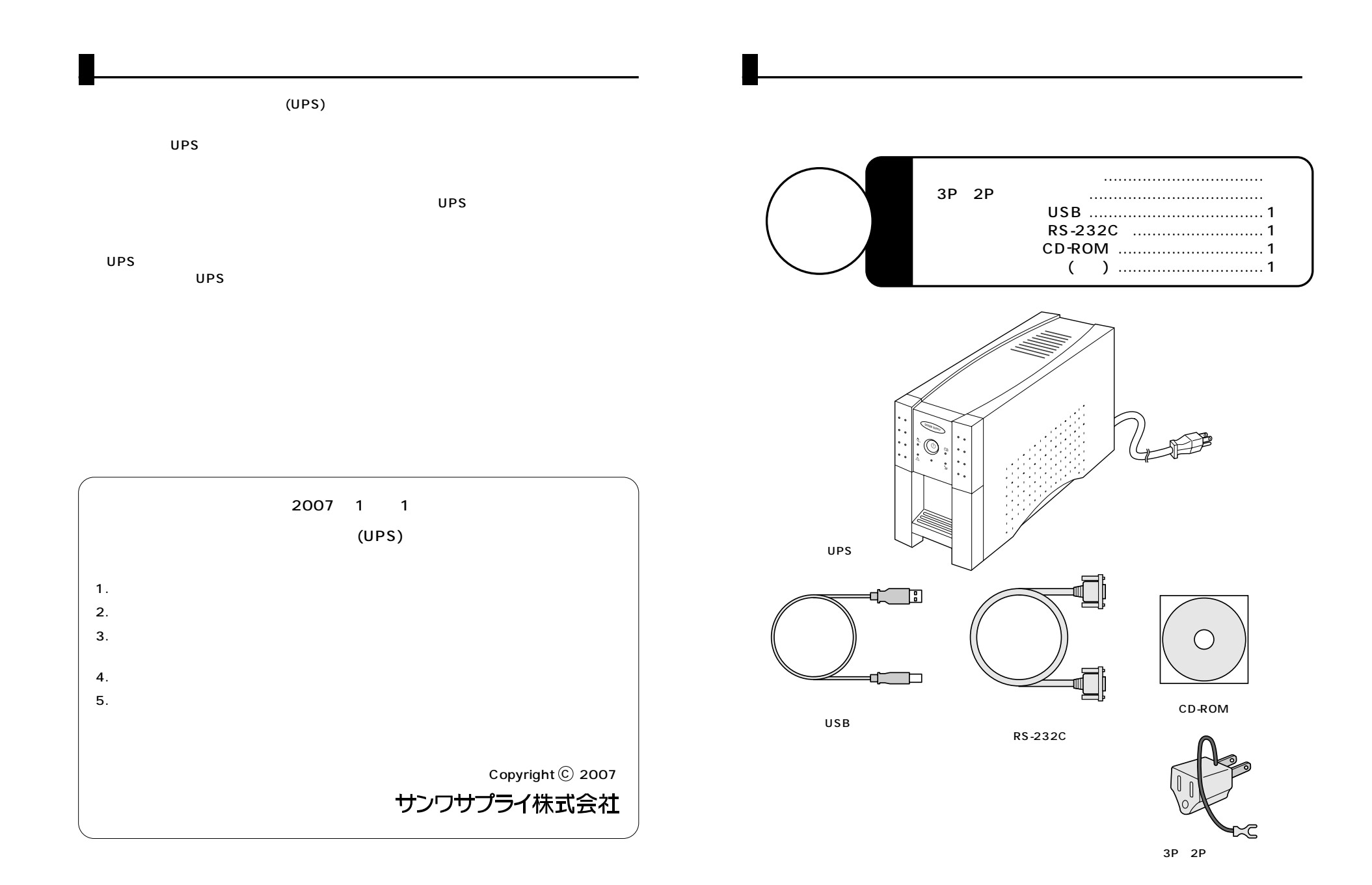

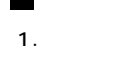

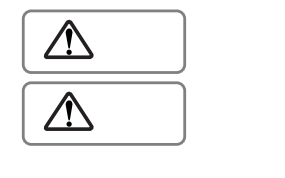

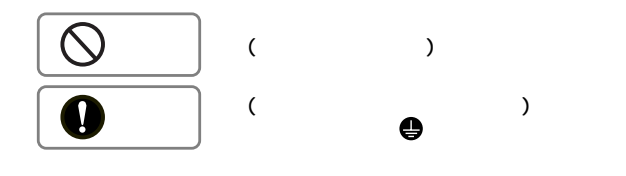

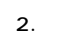

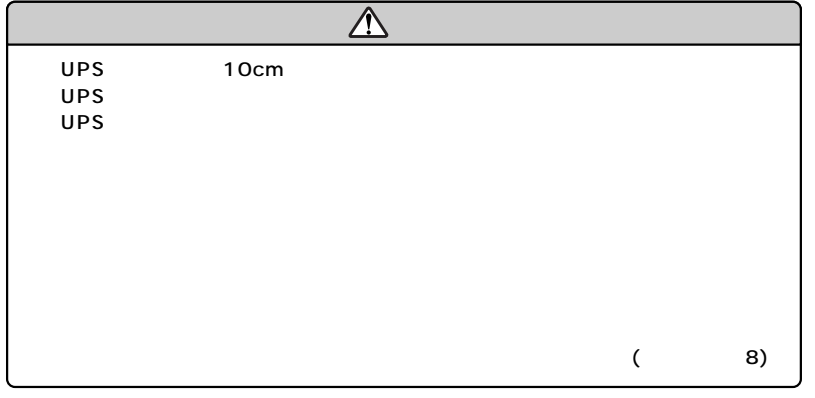

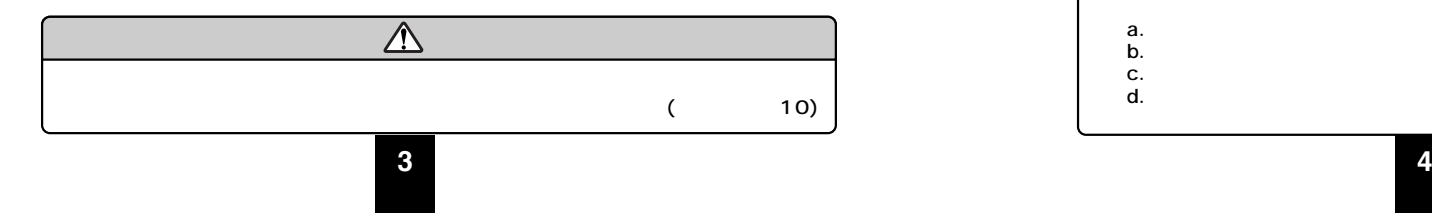

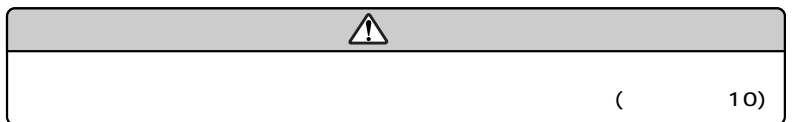

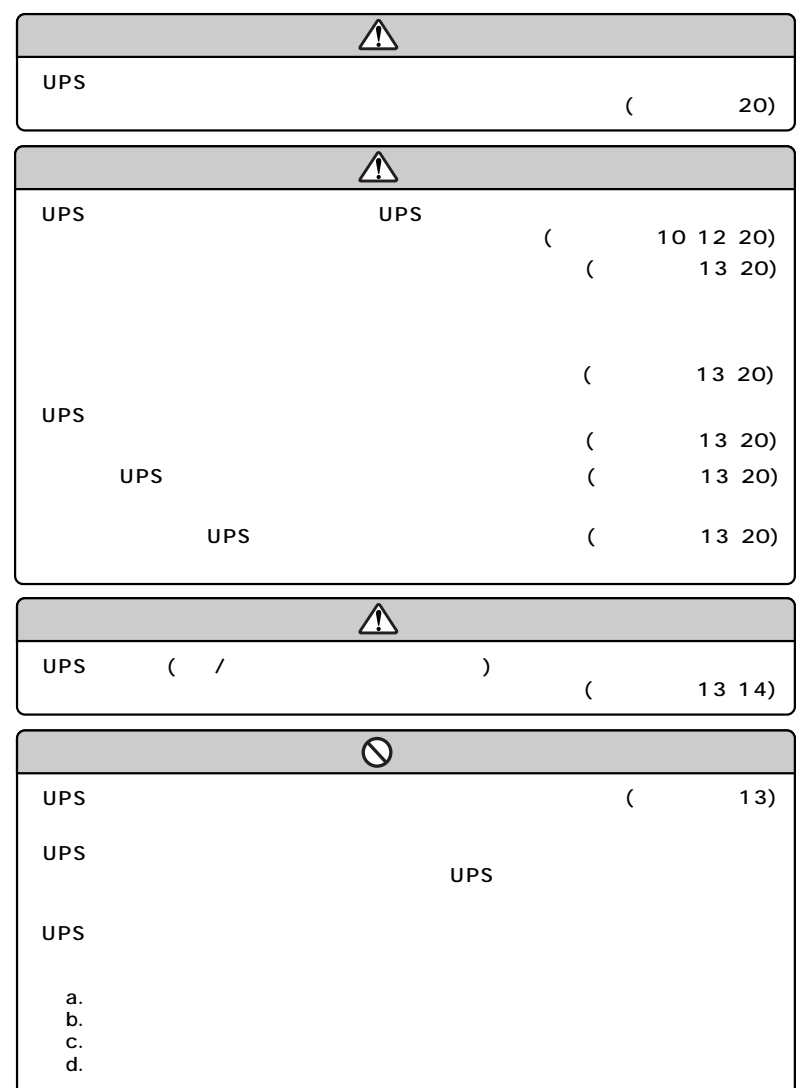

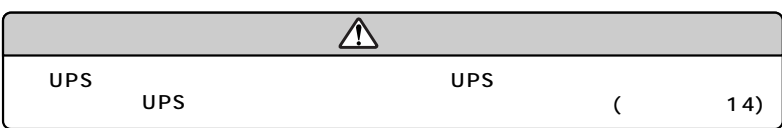

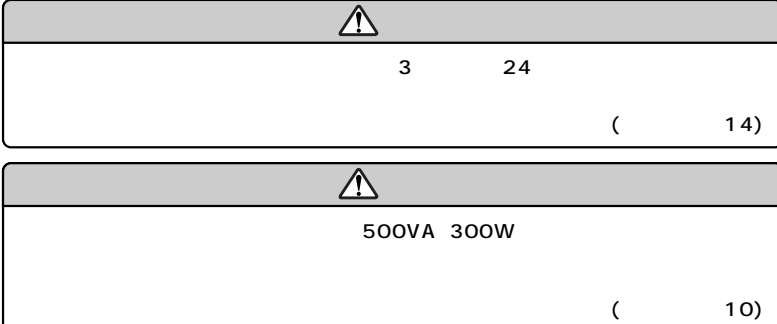

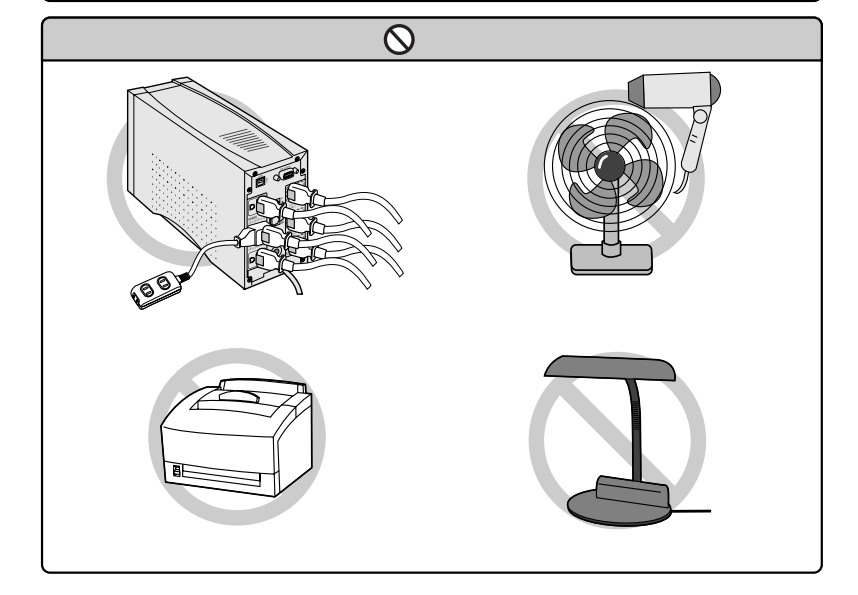

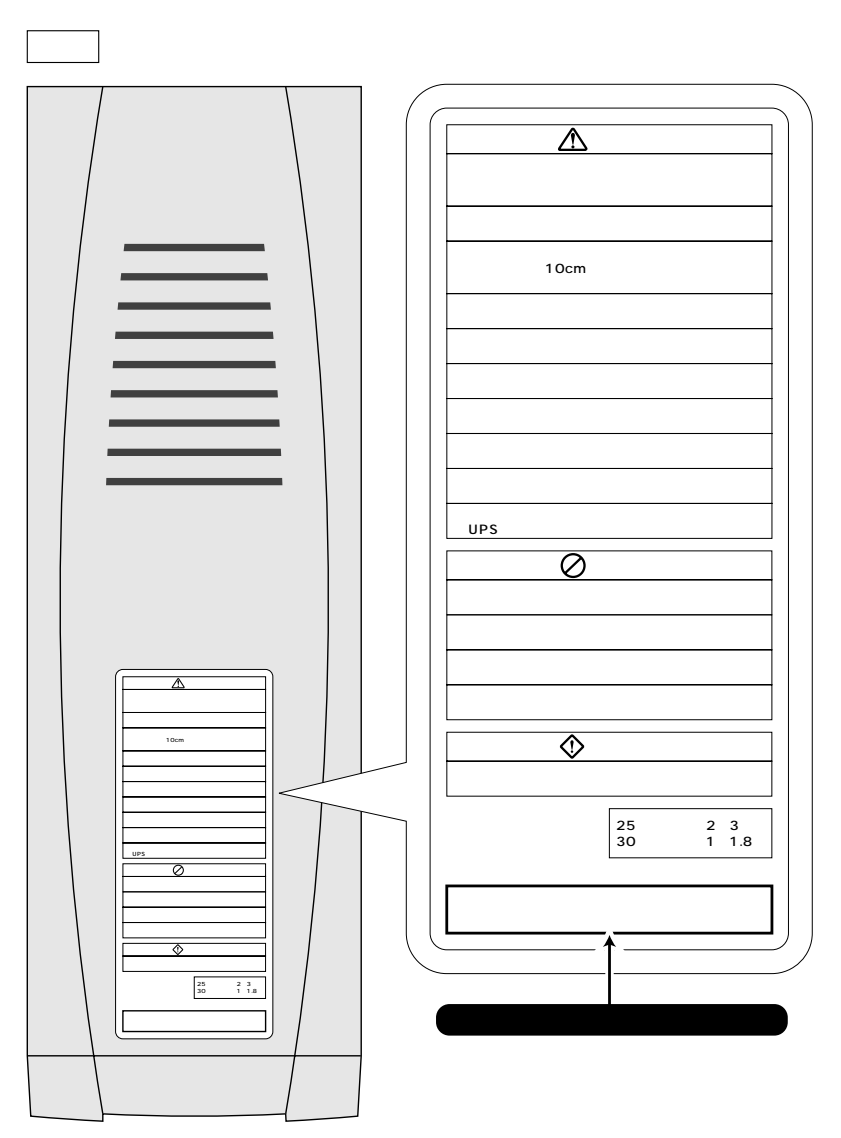

3.

 $UPS$ 

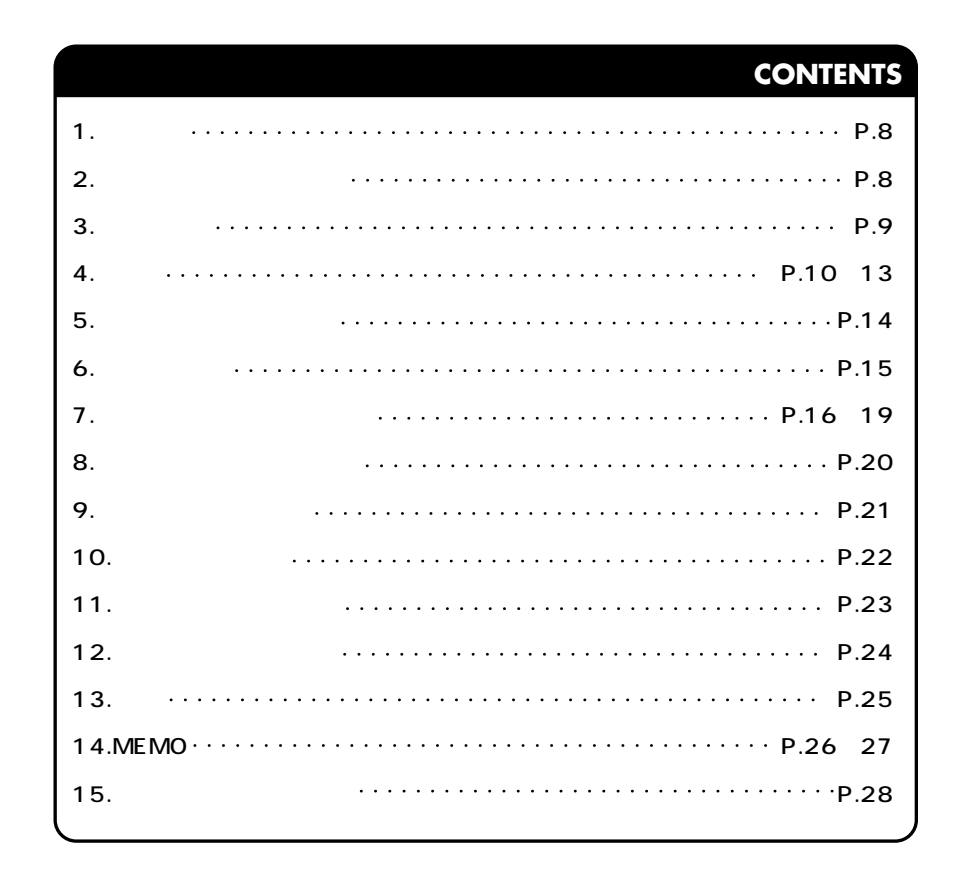

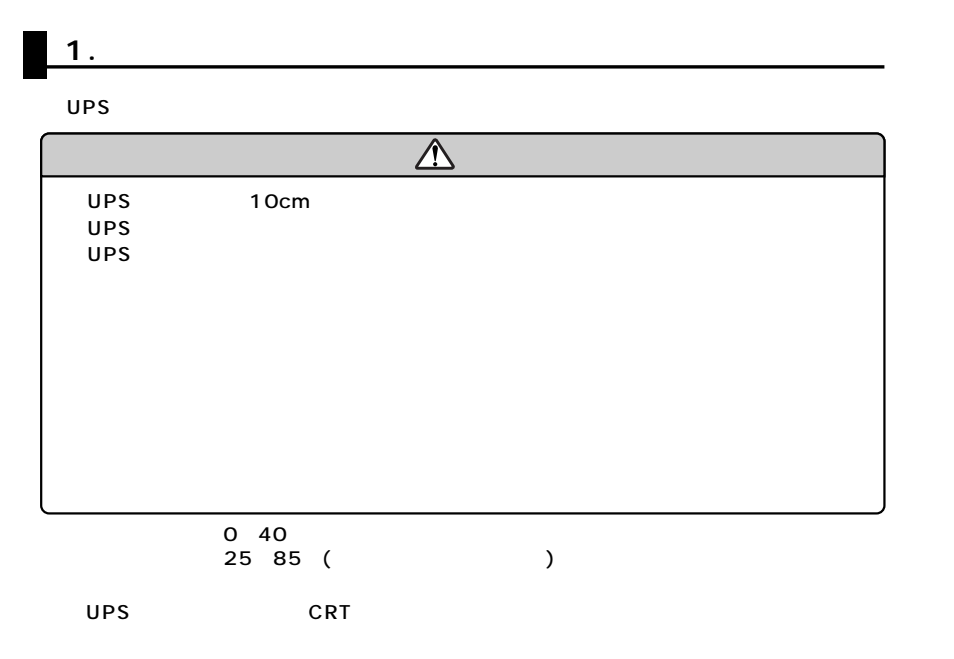

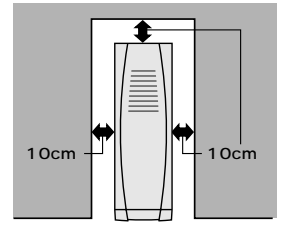

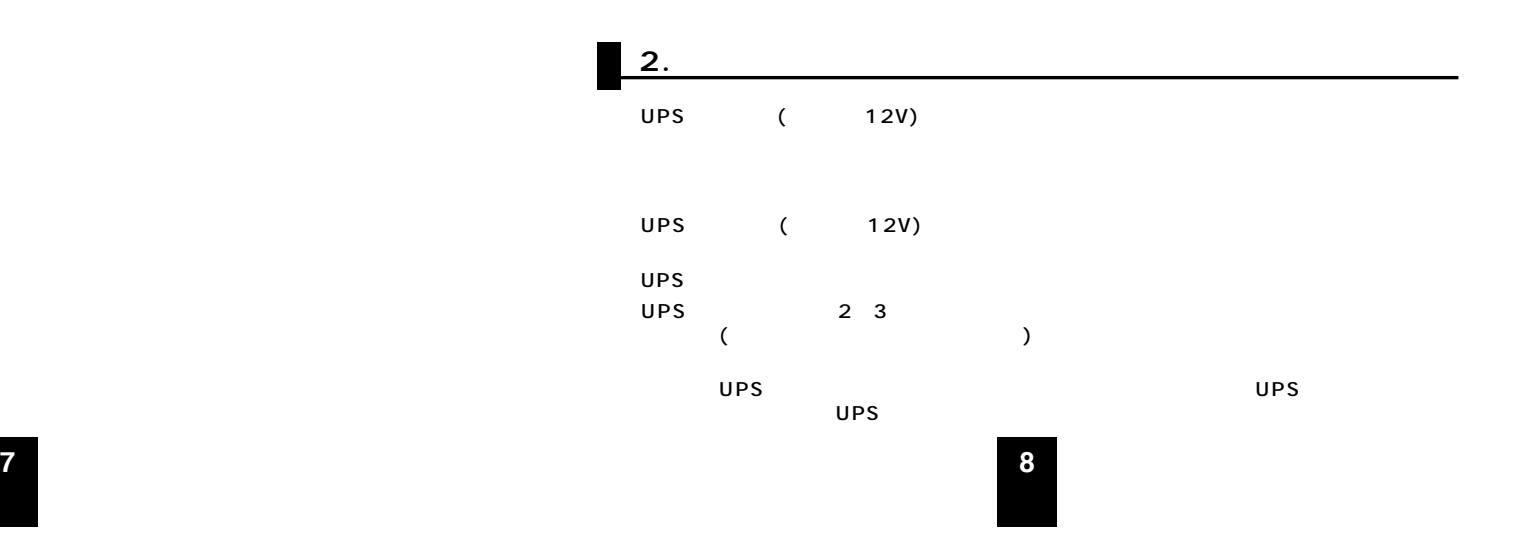

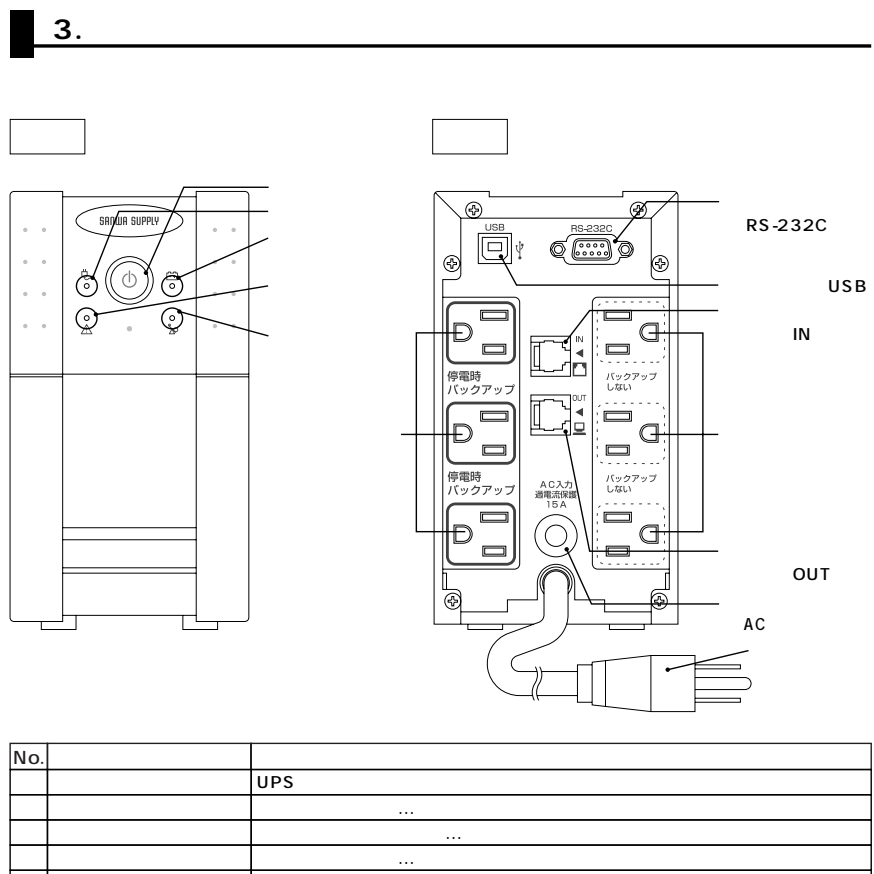

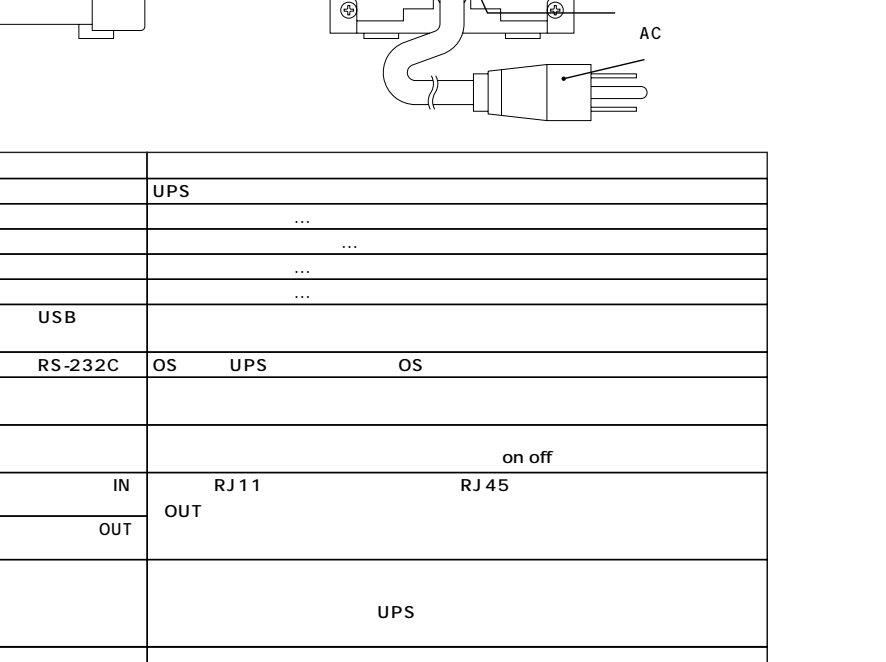

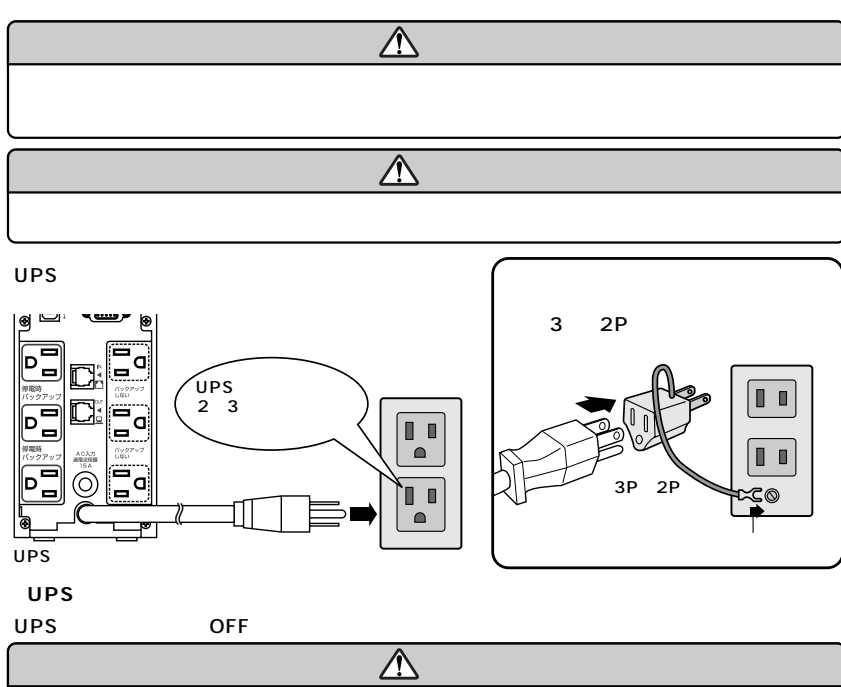

 $\blacksquare$  4.

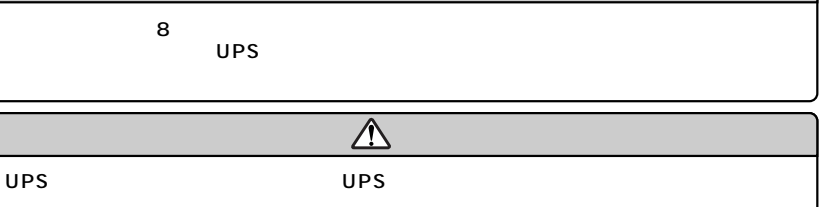

**③バックアップを必要とする負荷(PC本体・モニタなど)を接続します。**  負荷(PC本体、パソコンなど)をサージ保護付バックアップコンセント(9ページ⑧)に接続してくだ

 $\overline{\mathbb{V}}$ 500VA (300W)

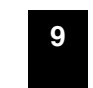

 ${\sf AC}$ 

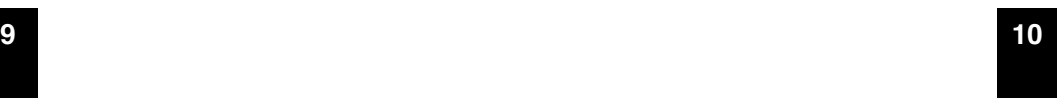

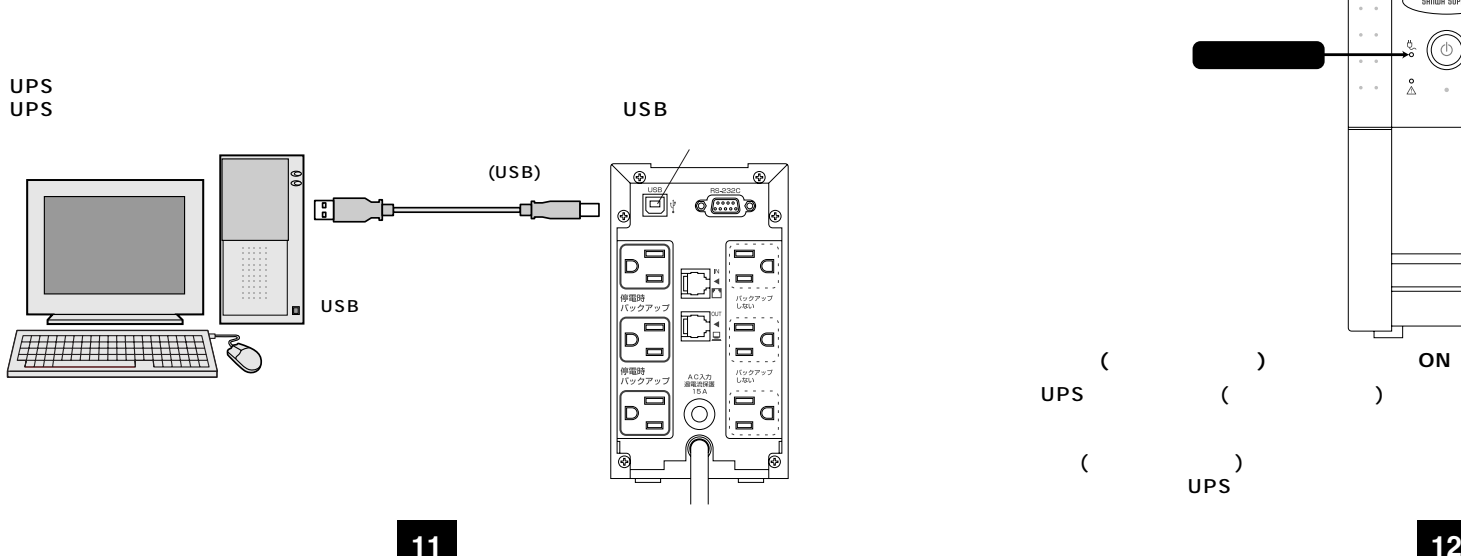

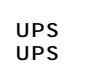

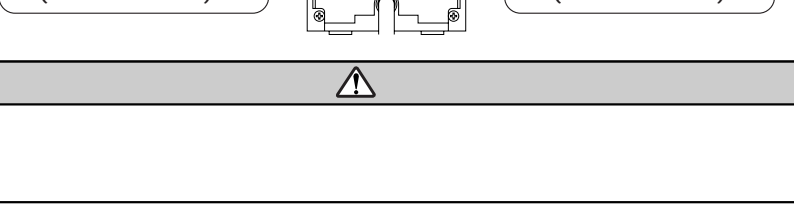

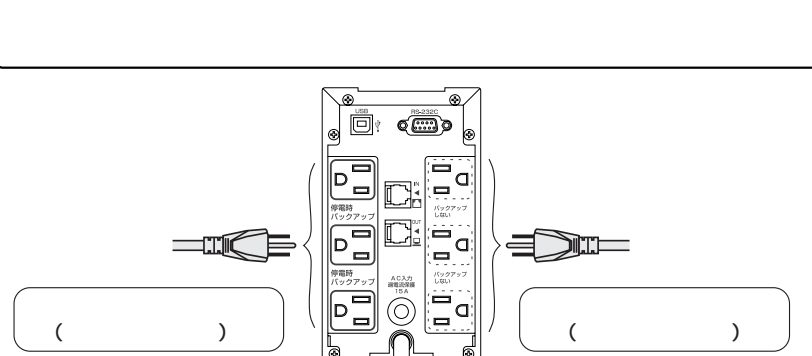

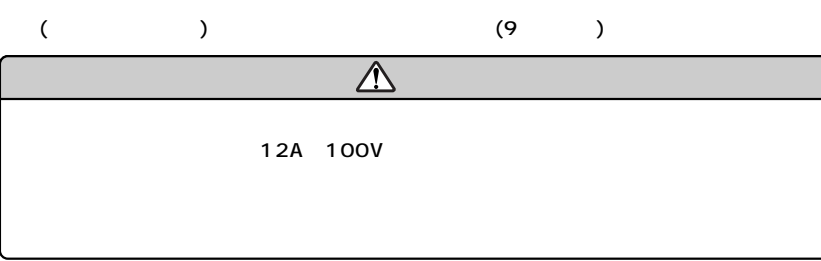

**MOドライブ、**

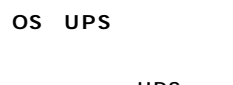

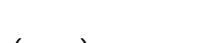

**⑥負荷(コンピュータなど)の電源スイッチをONにします。** 

 $($   $)$ 

UPS ( ) ON

UPS UPS

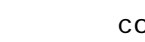

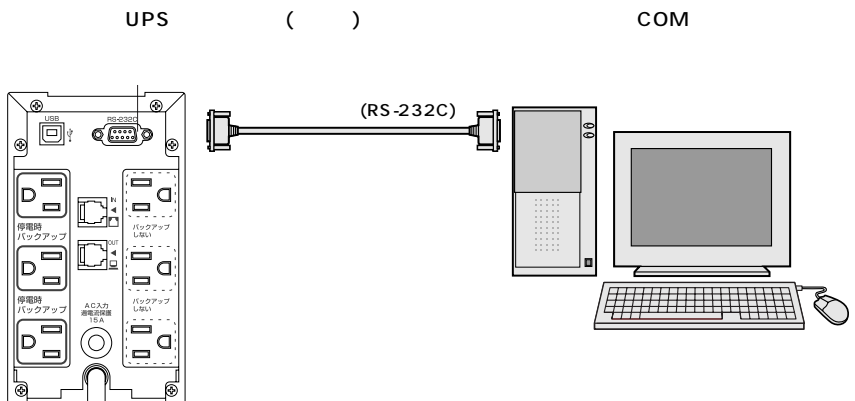

 $($   $)$ <br>5

 $\overline{\mathbb{P}}$ 

 $\frac{6}{4}$ 

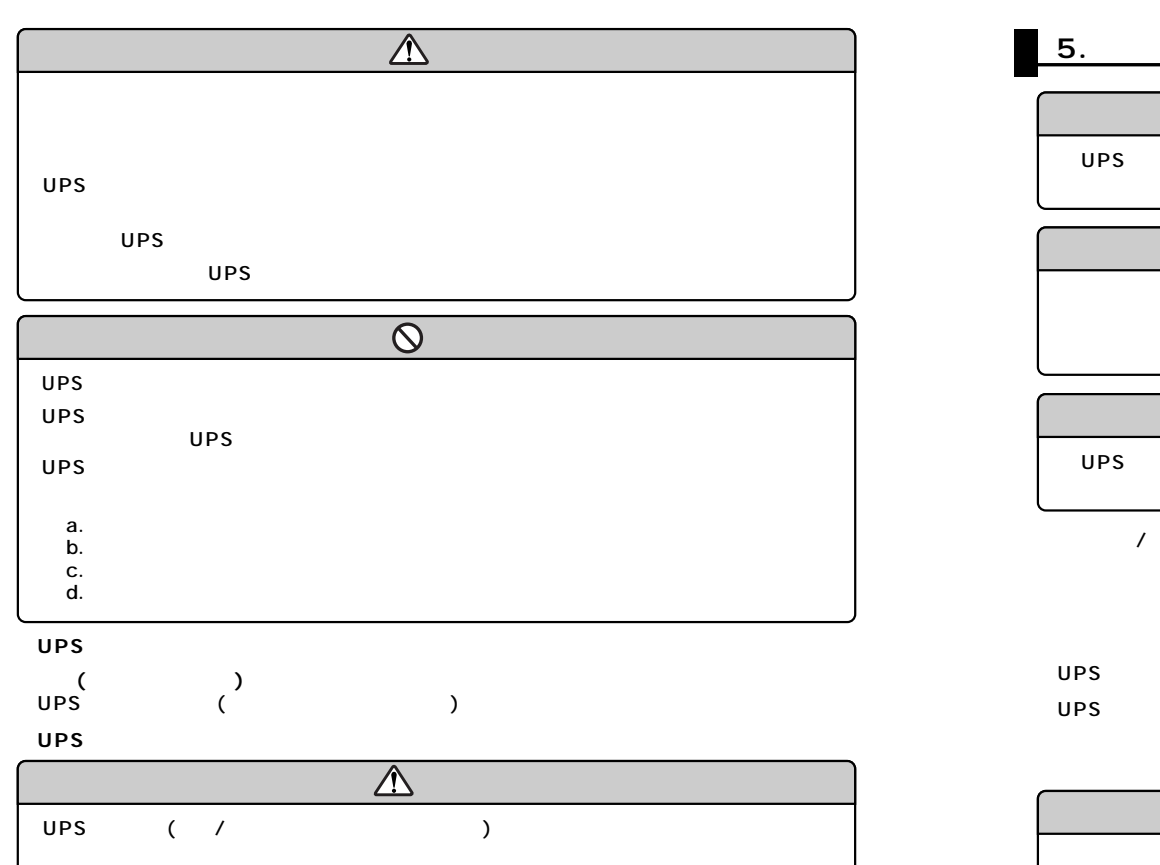

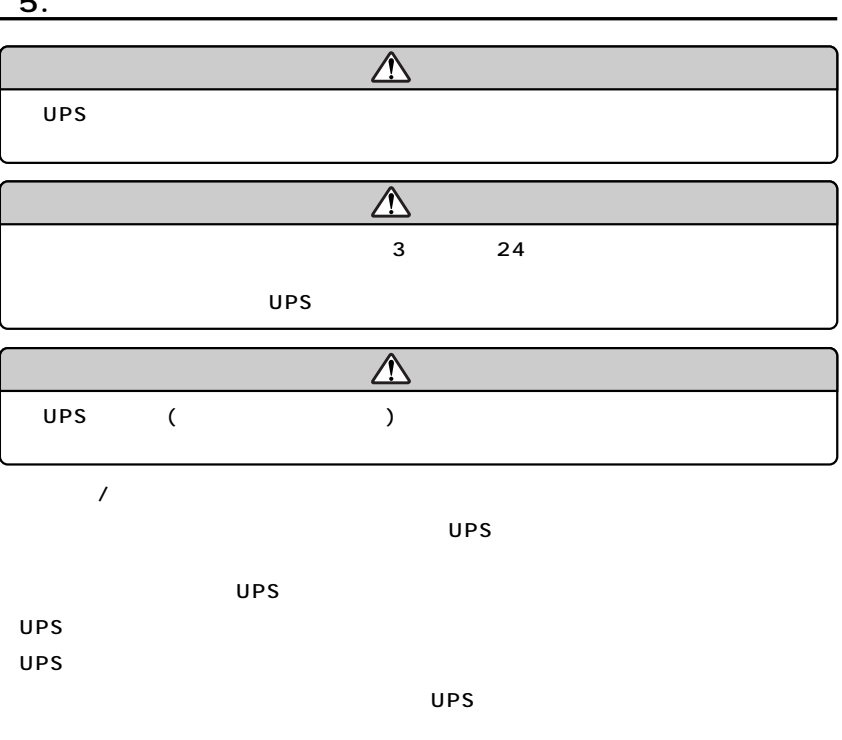

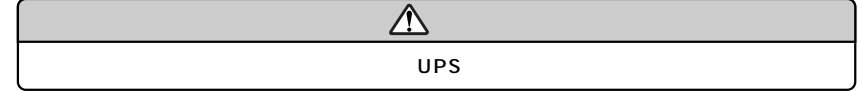

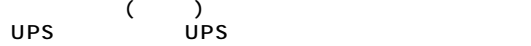

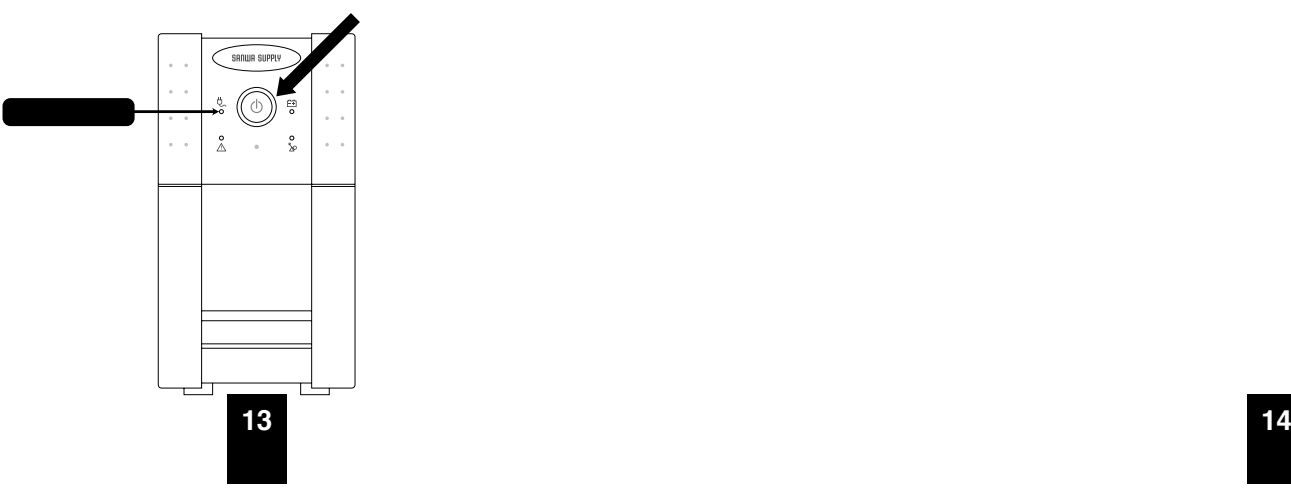

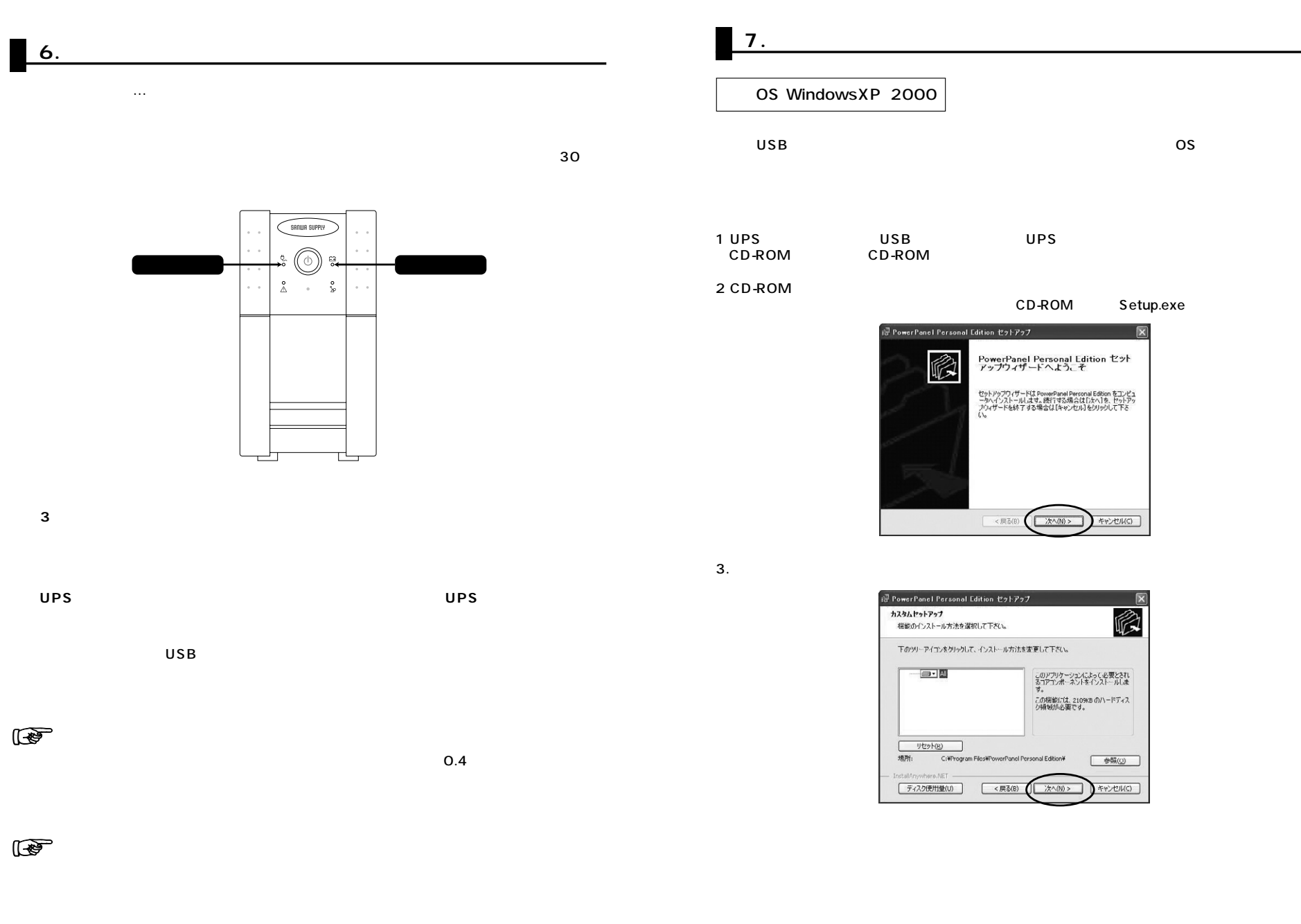

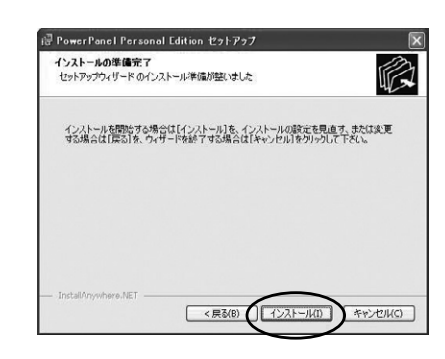

5.

4.

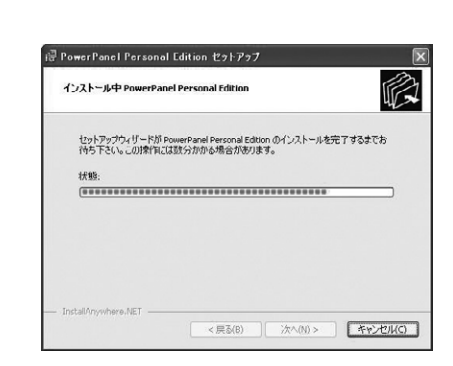

6.

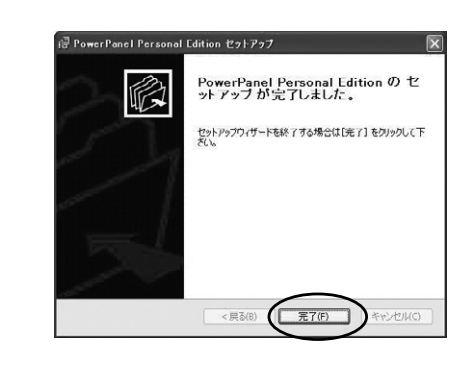

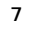

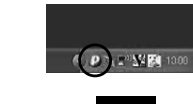

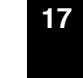

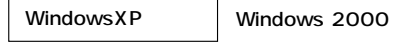

PowerPanel Personal Edition

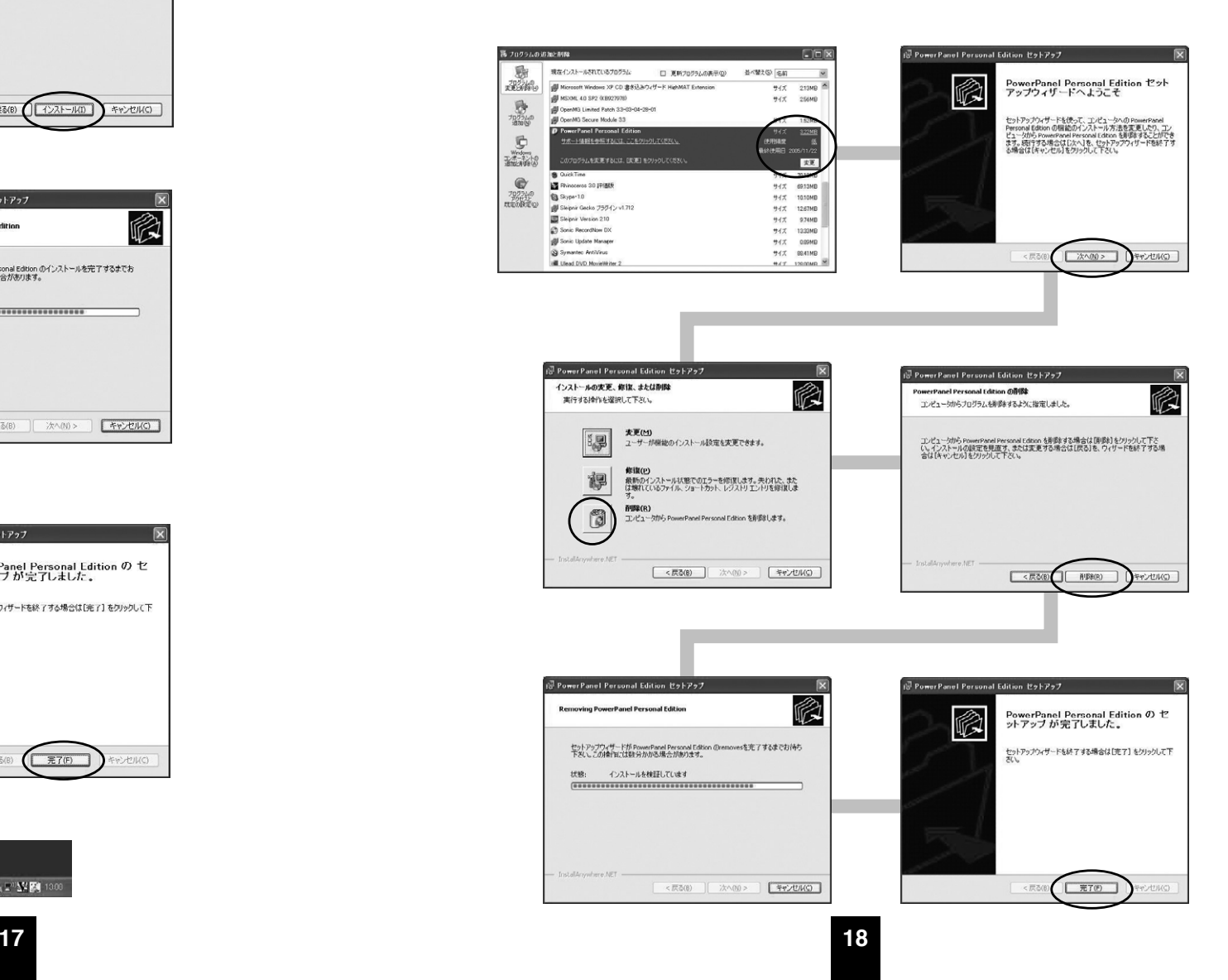

#### 1 **PowerPanel Personal Edition**

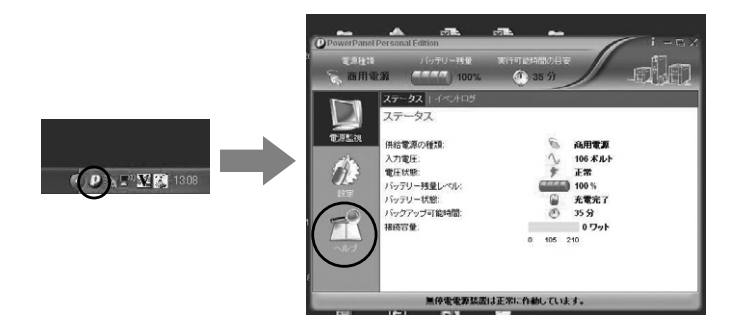

2.

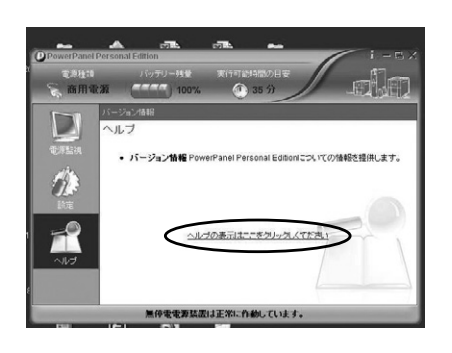

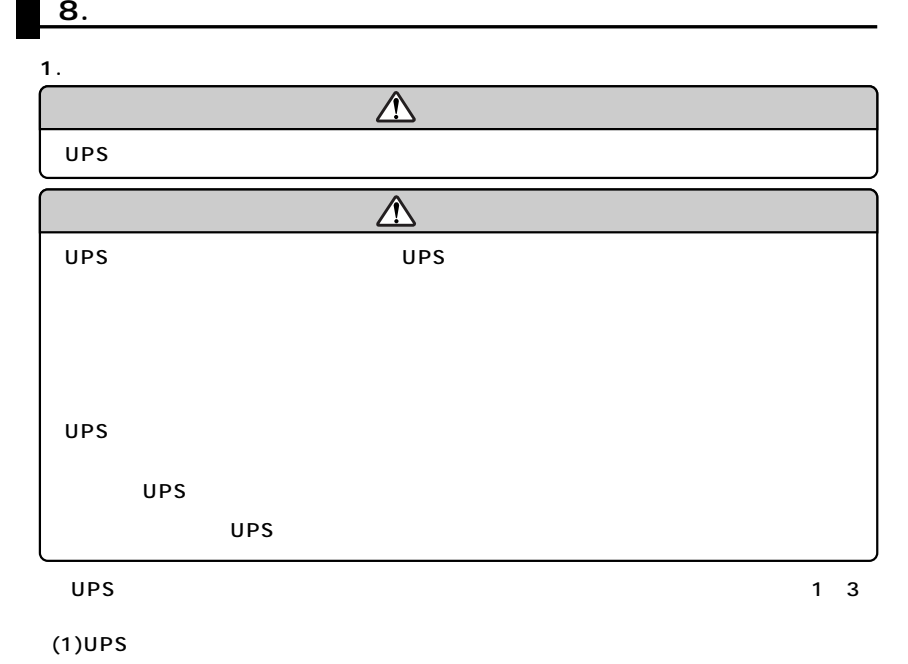

 $(2)$ <br> $(3)$ 

 $(3)$ 

3.

#### a 盘  $\begin{array}{r} 71.66 \\ 84.723 - 74.73 \\ 84.848 \\ 84.648 \end{array}$ 概要 <br>|保護リリューションに関して、 · 無伴電電源装置を除けし、バックアップに影響する動作を提供。 現在と過去の電源開催の問題ログをまとめて確認できます。 (2期)学電電源試験に行い PowerPanel 1/291.9030 - 07 **ANTIQUESTE A VILOGRAPHENT 19 20**

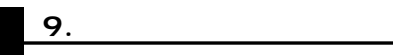

 $\triangle$ 

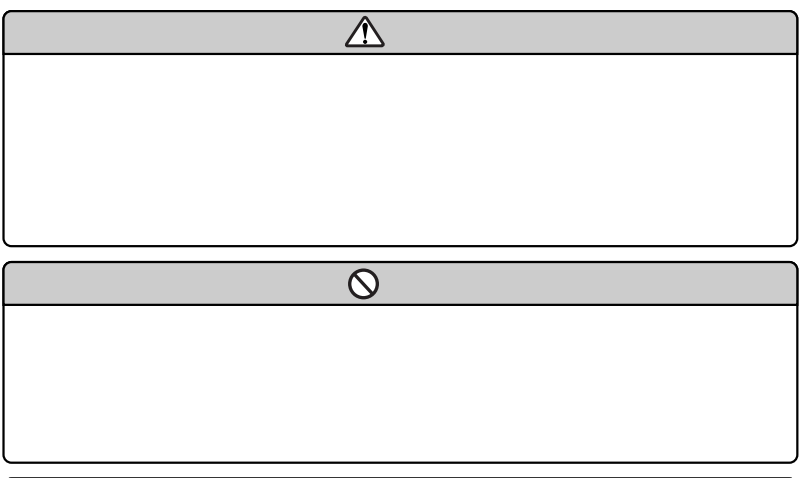

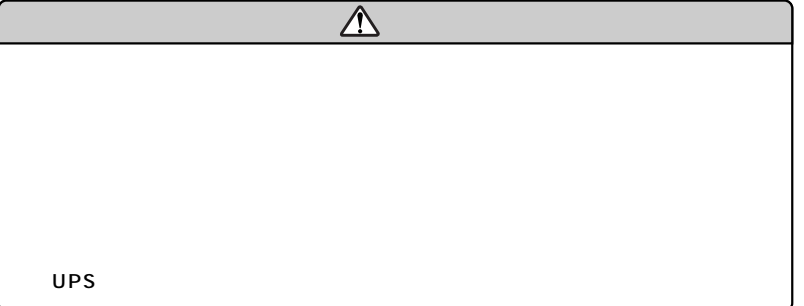

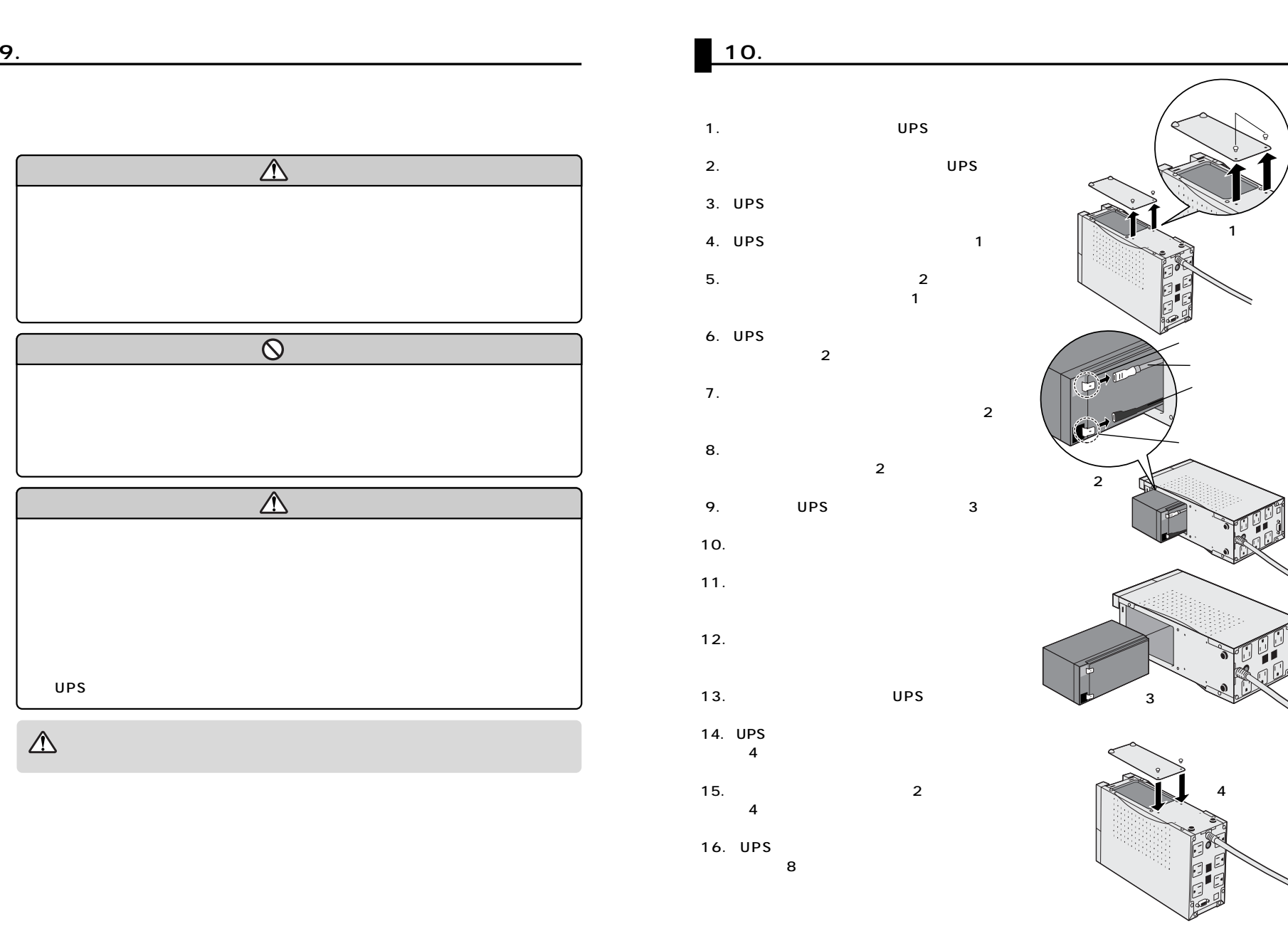

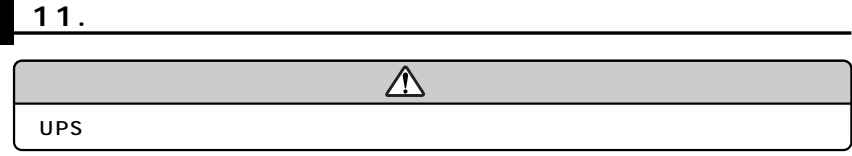

 $\begin{array}{c} \hline \end{array}$ 

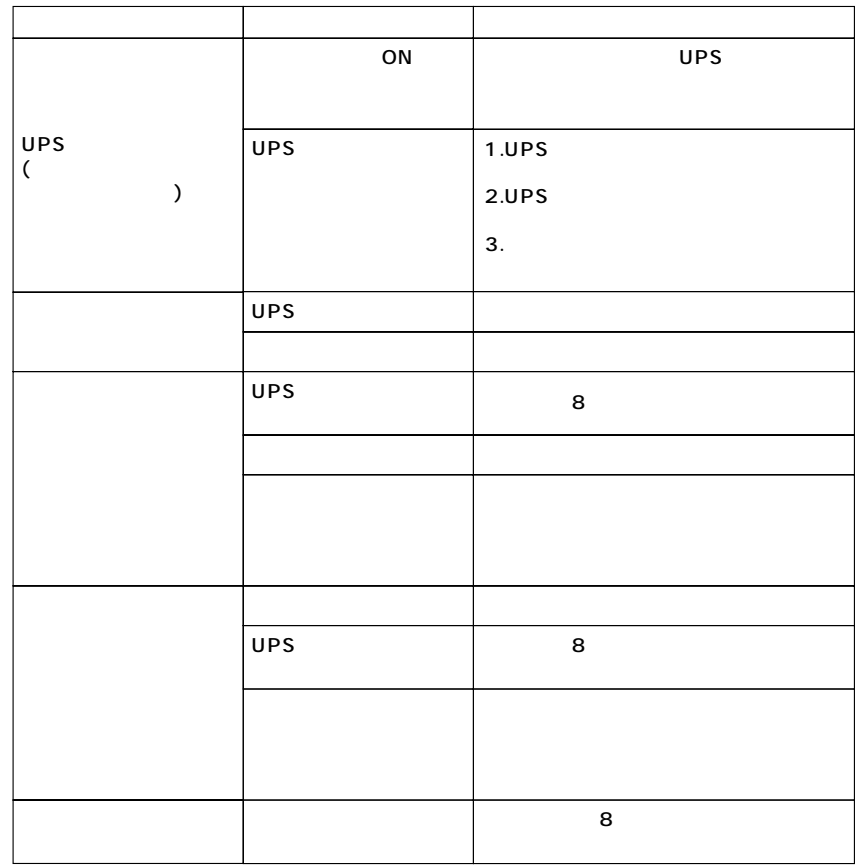

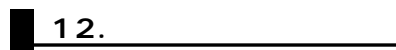

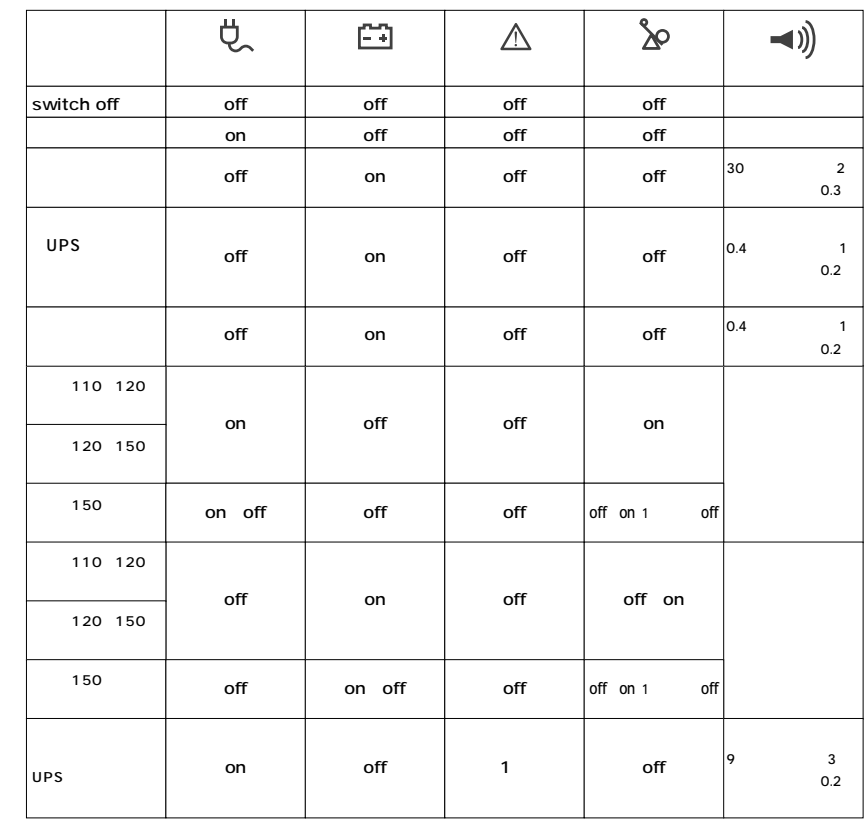

**13.** 

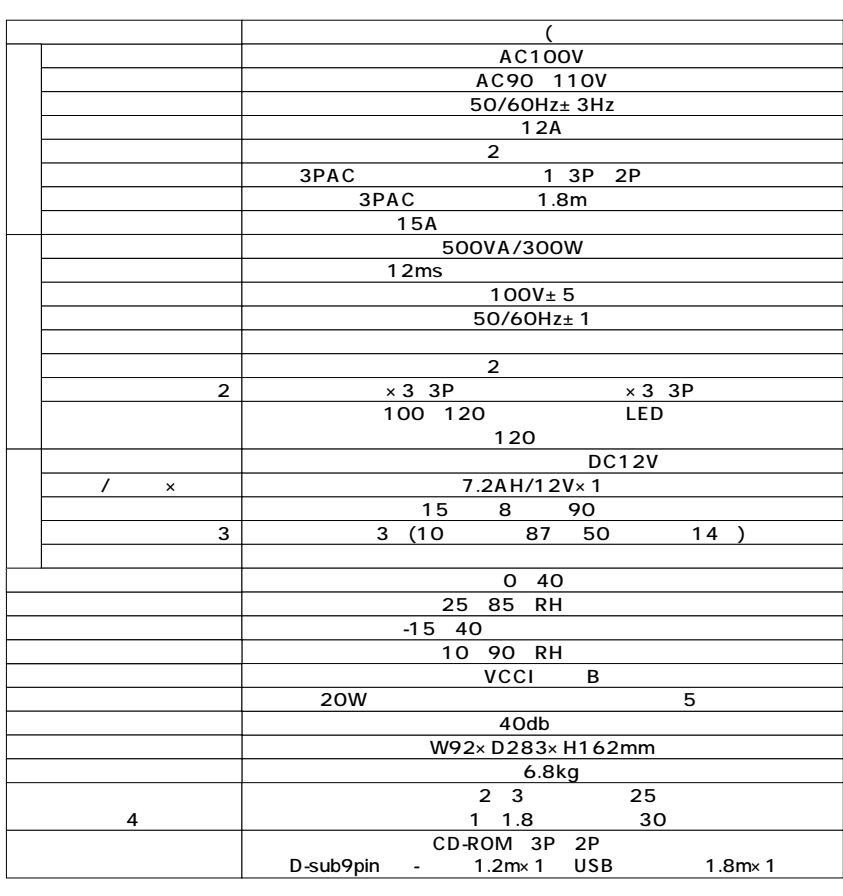

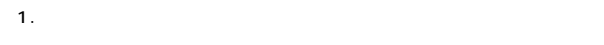

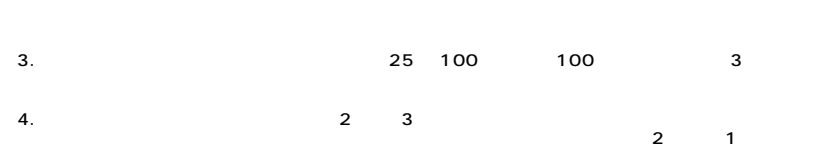

 $2.$ 

UPS<br>24

### **MEMO**

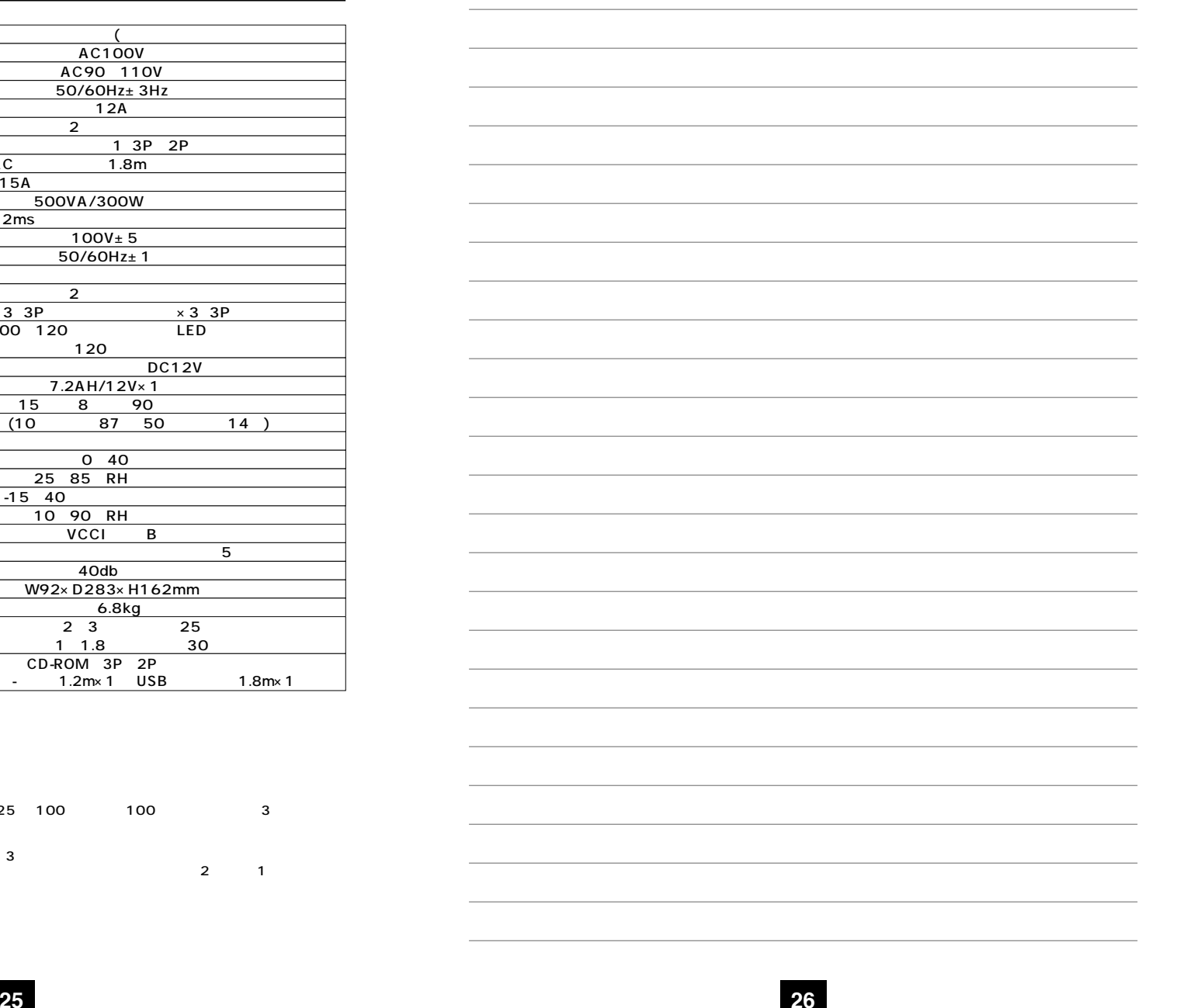

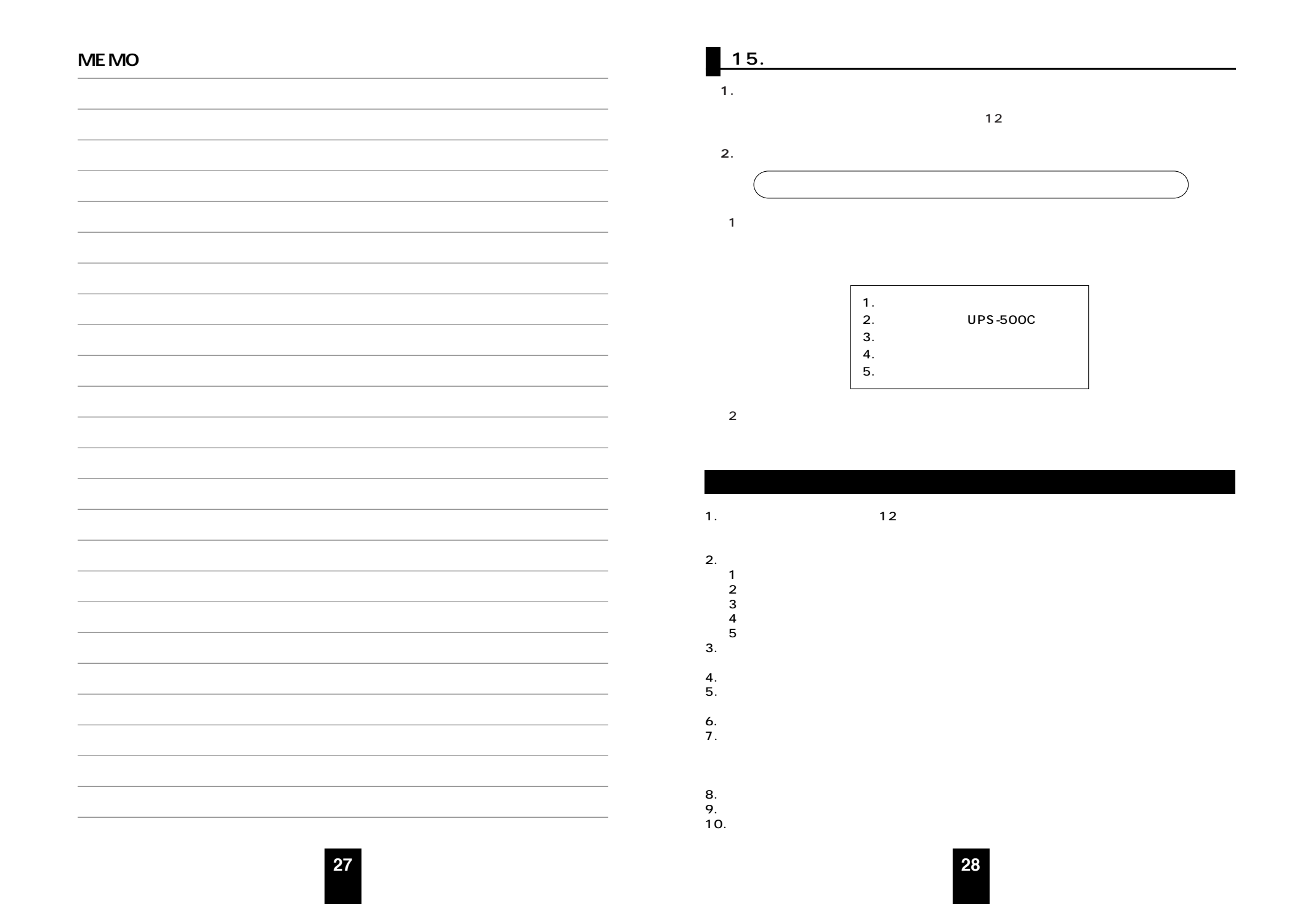